# **ГАОУ ВО «Дагестанский государственный университет народного хозяйства»**

*Утверждена решением Ученого совета ДГУНХ, протокол № 13 от 6 июля 2020 г.*

**Кафедра информатики**

# **РАБОЧАЯ ПРОГРАММА ДИСЦИПЛИНЫ «КОМПЬЮТЕРНЫЕ ПРОГРАММЫ В ТОРГОВЛЕ»**

# **Направление подготовки 38.03.06 Торговое дело, профиль «Маркетинг в торговой деятельности»**

**Уровень высшего образования - бакалавриат Форма обучения – очная, заочная**

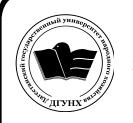

 ДОКУМЕНТ ПОДПИСАН ЭЛЕКТРОННОЙ ПОДПИСЬЮ

Сертификат: 01D74C9001F08320000000072C4B0002 Владелец: Бучаев Ахмед Гамидович Действителен: с 19.05.2021 до 19.05.2022

**Махачкала – 2020**

**Составитель** - Раджабов Муса Абдулгалимович, старший преподаватель кафедры информатики ДГУНХ

**Внутренний рецензент –** Алиханова Равзанат Алихановна, кандидат экономических наук, доцент кафедры «Финансы и кредит» ДГУНХ.

**Внешний рецензент** – Везиров Тимур Гаджиевич, доктор педагогических наук, профессор кафедры методики преподавания математики и информатики Дагестанского государственного педагогического университета.

**Представитель работодателя –** Абдурашидова Аминат Магомедкамильевна, директор межрегионального маркетингового центра «Москва-Дагестан»

*Рабочая программа дисциплины «Компьютерные программы в торговле» разработана в соответствии с требованиями федерального государственного образовательного стандарта высшего образования для направления 38.03.06 Торговое дело, утвержденным приказом Министерства образования и науки Российской Федерации от «12» ноября 2015 г. №1334., в соответствии с приказом Министерства образования и науки Российской Федерации от 5 апреля 2017г. № 301 «Об утверждении Порядка и организации и осуществления образовательной деятельности по образовательным программам высшего образования – программам бакалавриата, программам специалитета, программам магистратуры».*

Рабочая программа дисциплины «Компьютерные программы в торговле» размещена на официальном сайте [www.dgunh.ru](http://www.dgunh.ru/)

Раджабов М.А. Рабочая программа по дисциплине «Компьютерные программы в торговле» для направления подготовки 38.03.06 Торговое дело профиль «Маркетинг в торговой деятельности». – Махачкала: ДГУНХ, 2020г., 16 с.

Рекомендована к утверждению Учебно-методическим советом ДГУНХ 3 июля 2020 г.

Рекомендована к утверждению руководителем основной профессиональной образовательной программы высшего образования – программы бакалавриата по направлению подготовки 38.03.06 Торговое дело, профиль «Маркетинг в торговой деятельности», Атаева А.У.

Одобрена на заседании кафедры информатики 30 июня 2020г., протокол № 10.

## **Содержание**

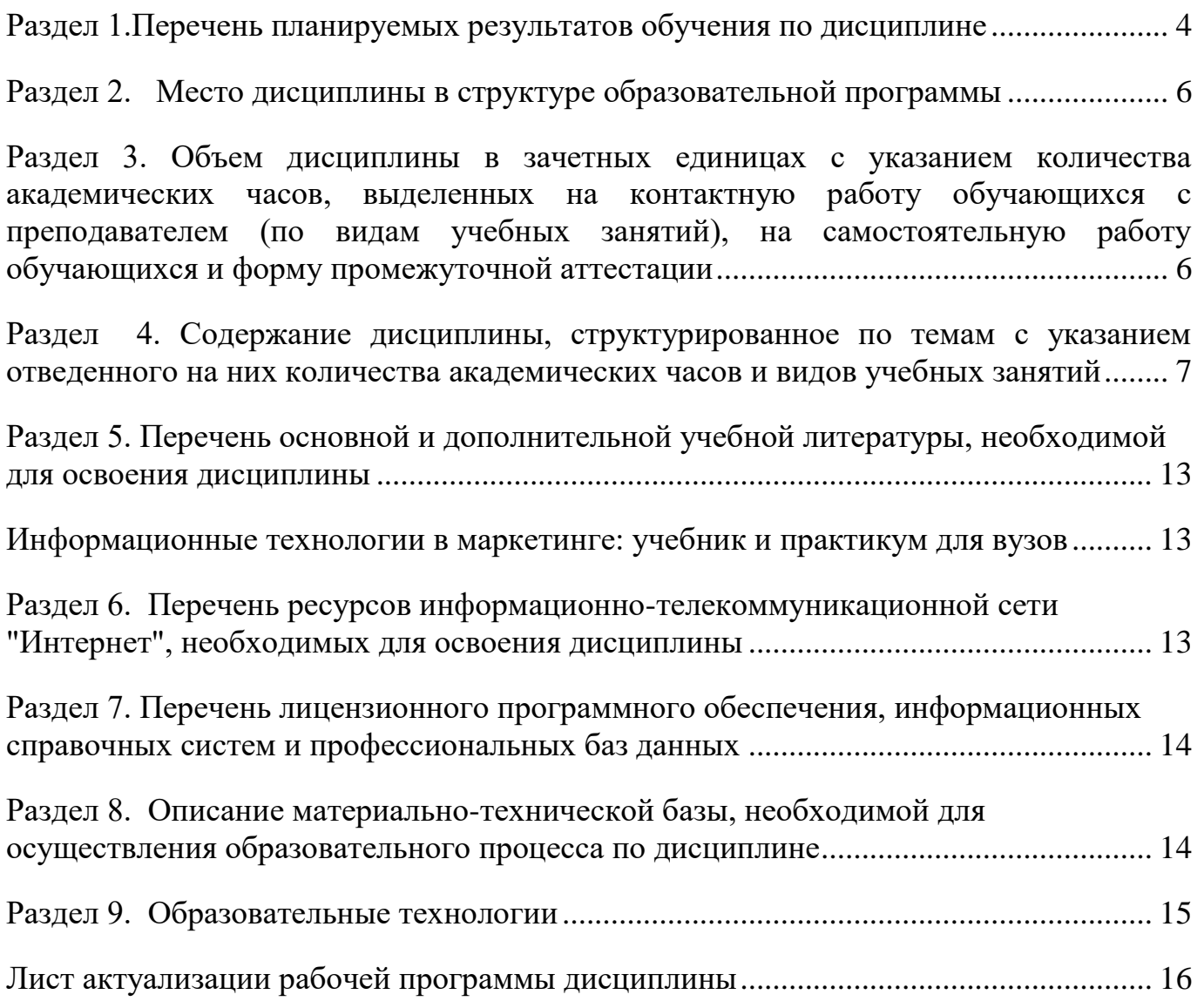

#### Раздел 1. Перечень планируемых результатов обучения по дисциплине

#### Цели и задачи изучения дисциплины

<span id="page-3-0"></span>Целями дисциплины являются формирование способности решать стандартные задачи профессиональной деятельности на основе информационной и библиографической культуры с применением информационно-коммуникационных технологий и с учетом основных требований информационной безопасности; способности осуществлять сбор, хранение, обработку и оценку информации, необходимой для организации и управления профессиональной деятельностью (коммерческой, маркетинговой, рекламной, логистической, товароведной и (или) торгово-технологической); способность применять основные методы и средства получения, хранения, переработки информации и работать с компьютером как со средством управления информацией.

Основными задачами изучения данной дисциплины являются:

- использовать информационные технологии для получения, обработки и передачи информации в области экономики;

- дать обучающимся общее представление о современных информационных технологиях, тенденциях их развития, а также их конкретных реализациях, с учетом основных требований информационной безопасности;

- сформировать навыки работы с практическими инструментами экономиста, программными комплексами и информационными ресурсами.

#### Компетенции выпускников, формируемые в результате освоения 1.1. дисциплины «Компьютерные программы в торговле» как часть планируемых результатов освоения образовательной программы

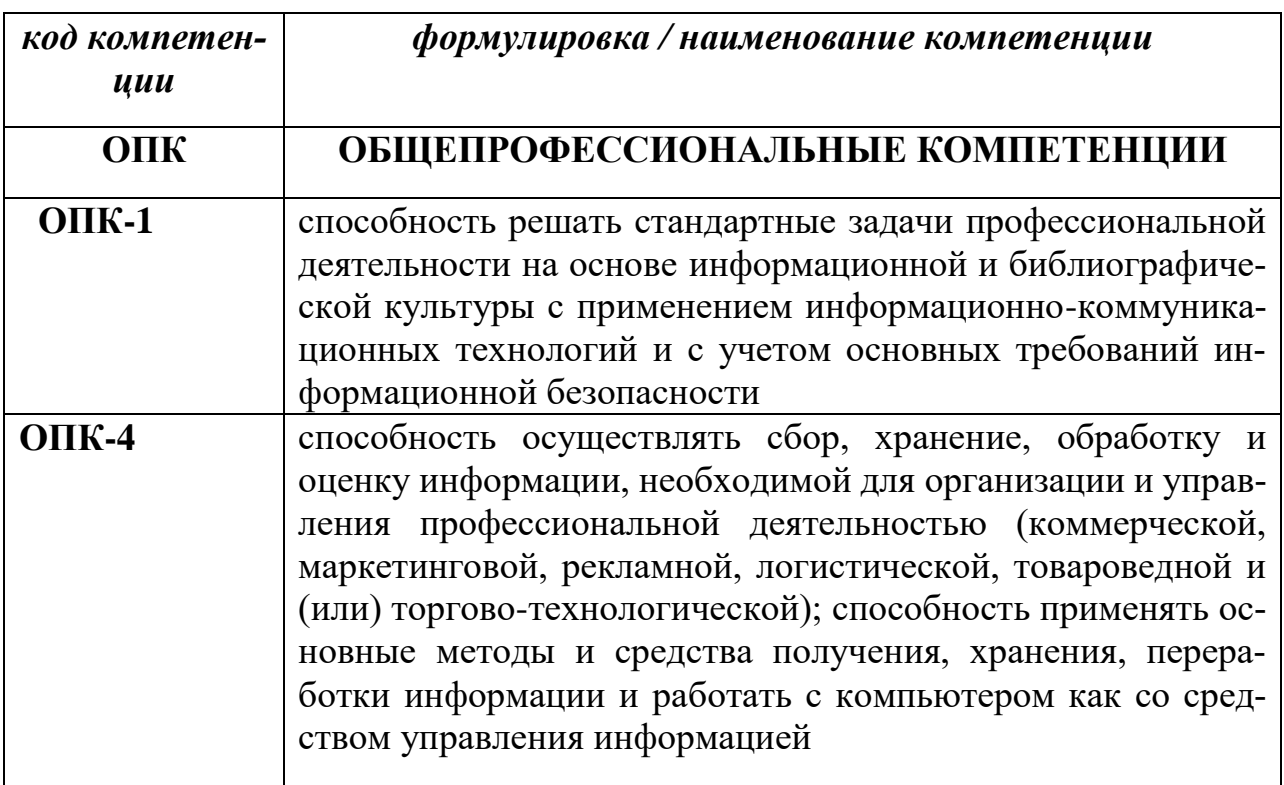

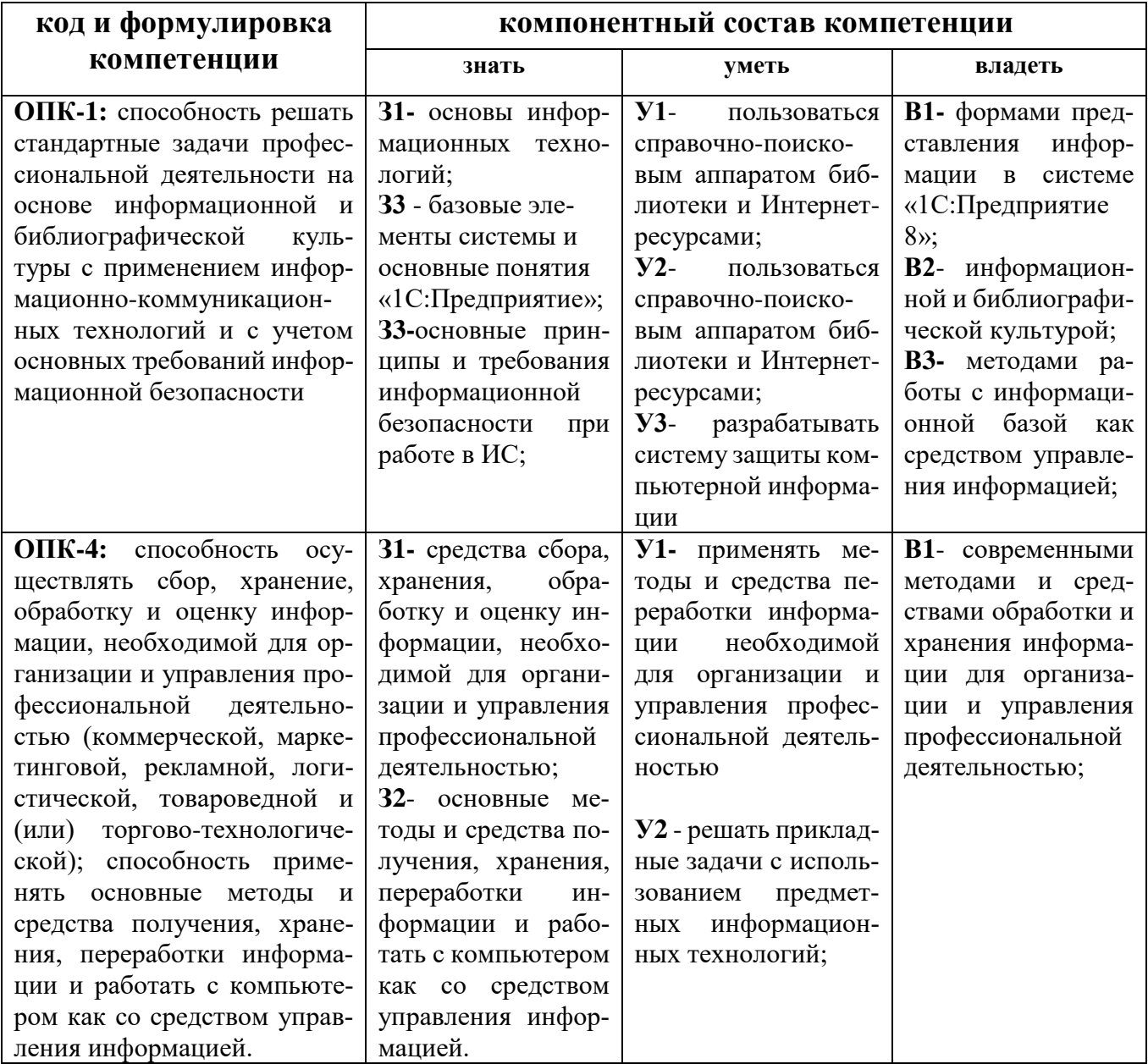

#### 1.2. Планируемые результаты обучения по дисциплине

### 1.3. Перечень компетенций с указанием этапов их формирования в процессе освоения дисциплины

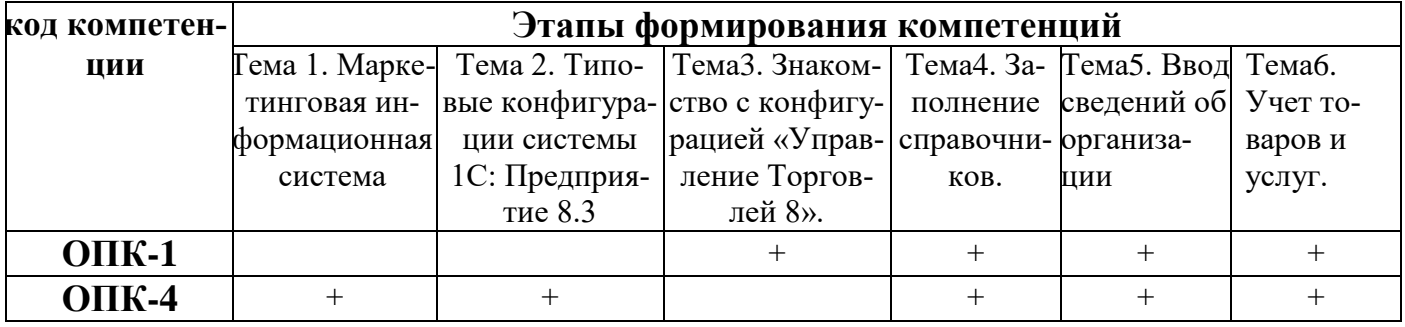

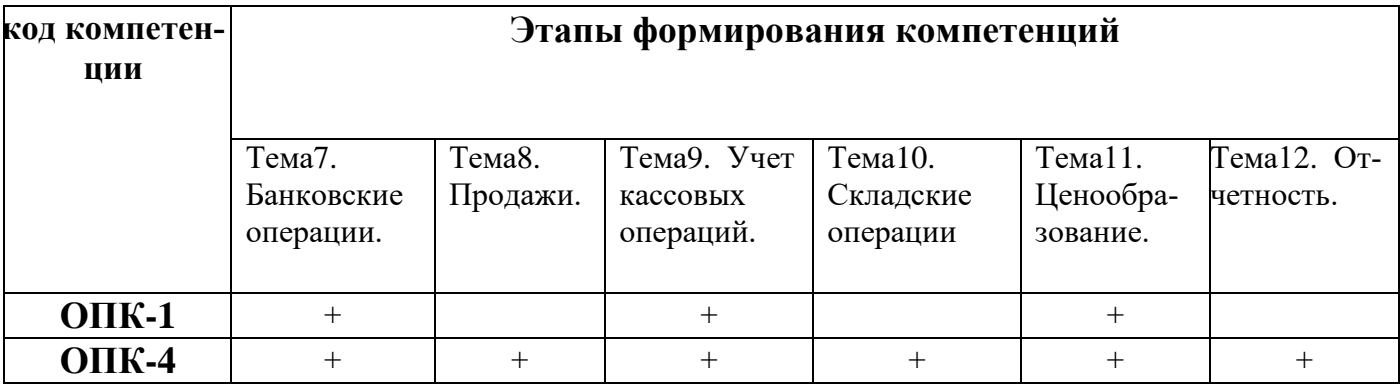

#### **Раздел 2. Место дисциплины в структуре образовательной программы**

<span id="page-5-0"></span>Дисциплина Б1.Б.16 «Компьютерные программы в торговле» относится к базовой части Блока 1 «Дисциплины (модули)» учебного плана направления подготовки 38.03.06 Торговое дело, профиль «Маркетинг в торговой деятельности». Для освоения дисциплины необходимы знания, умения и навыки, сформированные у обучающихся в средней общеобразовательной школе, а также после изучения дисциплины «Информатика».

#### <span id="page-5-1"></span>**Раздел 3. Объем дисциплины в зачетных единицах с указанием количества академических часов, выделенных на контактную работу обучающихся с преподавателем (по видам учебных занятий), на самостоятельную работу обучающихся и форму промежуточной аттестации**

Объем дисциплины в зачетных единицах составляет 4 зачетные единицы. Очная форма обучения

Количество академических часов, выделенных на контактную работу обучающихся с преподавателем (по видам учебных занятий), составляет 100, в том числе:

на занятия лекционного типа - 50ч.

практические занятия- 50ч.

Количество академических часов, выделенных на самостоятельную работу обучающихся - 44ч.

Форма промежуточной аттестации: зачет.

Заочная форма обучения:

Количество академических часов, выделенных на контактную работу обучающихся с преподавателем (по видам учебных занятий), составляет 10, в том числе:

на занятия лекционного типа -4ч.

практические занятия- 6ч.

Количество академических часов, выделенных на самостоятельную работу обучающихся - 132 ч.

Форма промежуточной аттестации: зачет - 2ч.

#### **Раздел 4. Содержание дисциплины, структурированное по темам с указанием отведенного на них количества академических часов и видов учебных занятий**

#### <span id="page-6-0"></span>№  $\mathbf{u}/$ п Тема дисциплины Всего академических часов В т.ч. занятия лекционного типа В т.ч. занятия семинарского типа Самостоятельная работа Форма текущего консеми- Прак- Лабораторные колло- иные стоя- троля успеваемости. нары Практические занятия Лабораторные занятия (лабораторные работы, лабораторный практикум) коллоквиумы иные аналогичные занятия 1. Тема 1. Маркетинговая информационная система. 1. Классификация программных продуктов в области маркетинга 2. CRM-системы 3. Электронный бизнес и электронная коммерция 16 10 2 2  $\vert$  16  $\vert$  10  $\vert$  2  $\vert$  16  $\vert$  16  $\vert$  16  $\vert$  17  $\vert$  100  $\vert$  100  $\vert$  2  $\vert$  17  $\vert$  17  $\vert$  17  $\vert$  17  $\vert$  17  $\vert$  17  $\vert$  17  $\vert$  17  $\vert$  17  $\vert$  17  $\vert$  17  $\vert$  17  $\vert$  17  $\vert$  17  $\vert$  17  $\vert$  17  $\vert$ подготовка реферата 2. Тема 2. Типовые конфигурации системы 1С: Предприятие 8.3 14 8 2 4 Проведение опроса, подготовка реферата 3. Тема 3. Знакомство с конфигурацией «Управление Торговлей 8». 14 4 - 6 - - 4 Тестирование, проведение опроса 4. Тема 4. Заполнение справочников. 1.Должности организаций, склады, подразделения, номенклатура. 2.Контрагенты 3.Физические лица.  $14 \mid 6 \mid - \mid 4 \mid$  -  $- \mid - \mid 4 \mid$  Тестирование, проведение опроса 5. Тема 5. Ввод сведений об организации. 1. Сведения об организации. 2. Настройка параметров  $12 \mid 4 \mid - \mid 4 \mid$   $- \mid - \mid - \mid 4 \mid$  Тестирование, проведение опроса

#### *4.1. Для очной формы обучения*

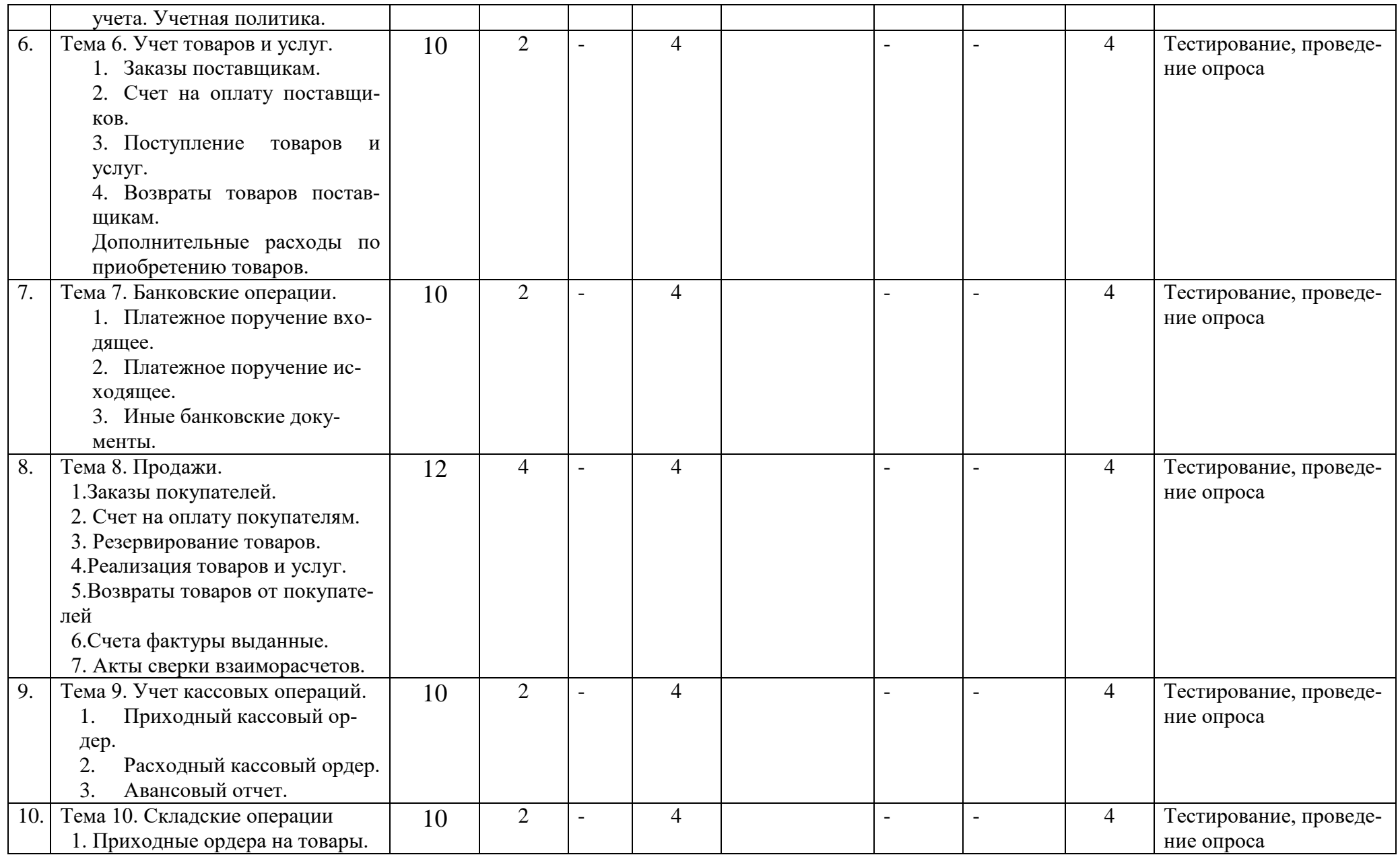

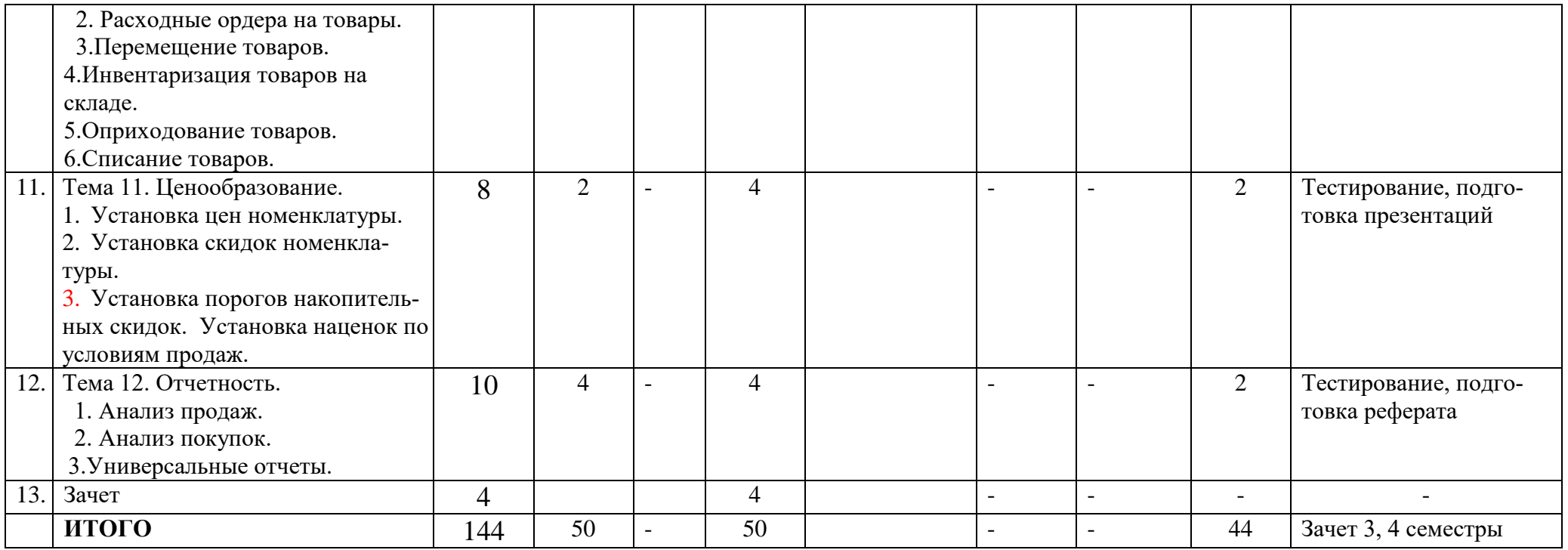

#### *4.2 Для заочной формы обучения*

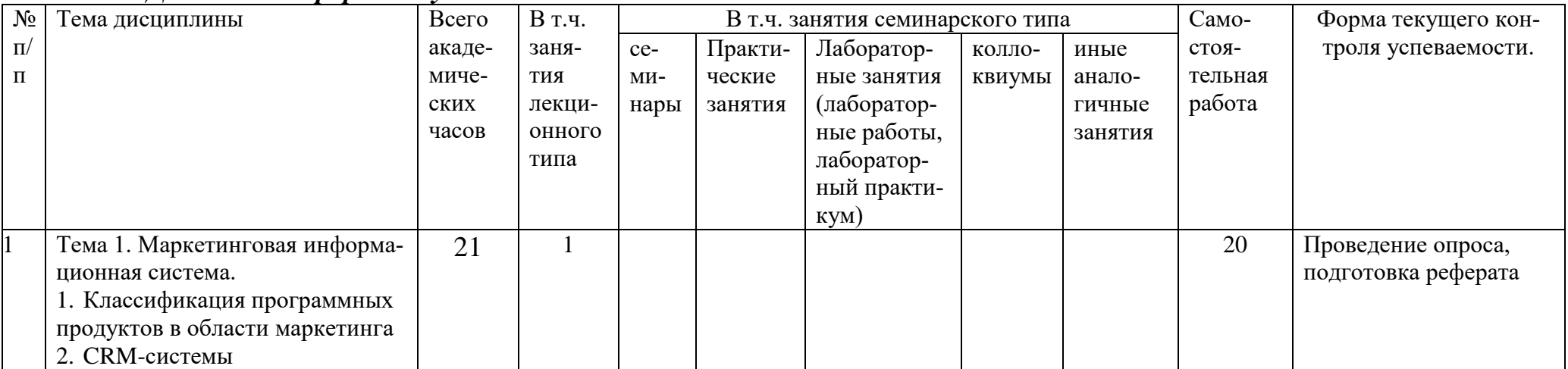

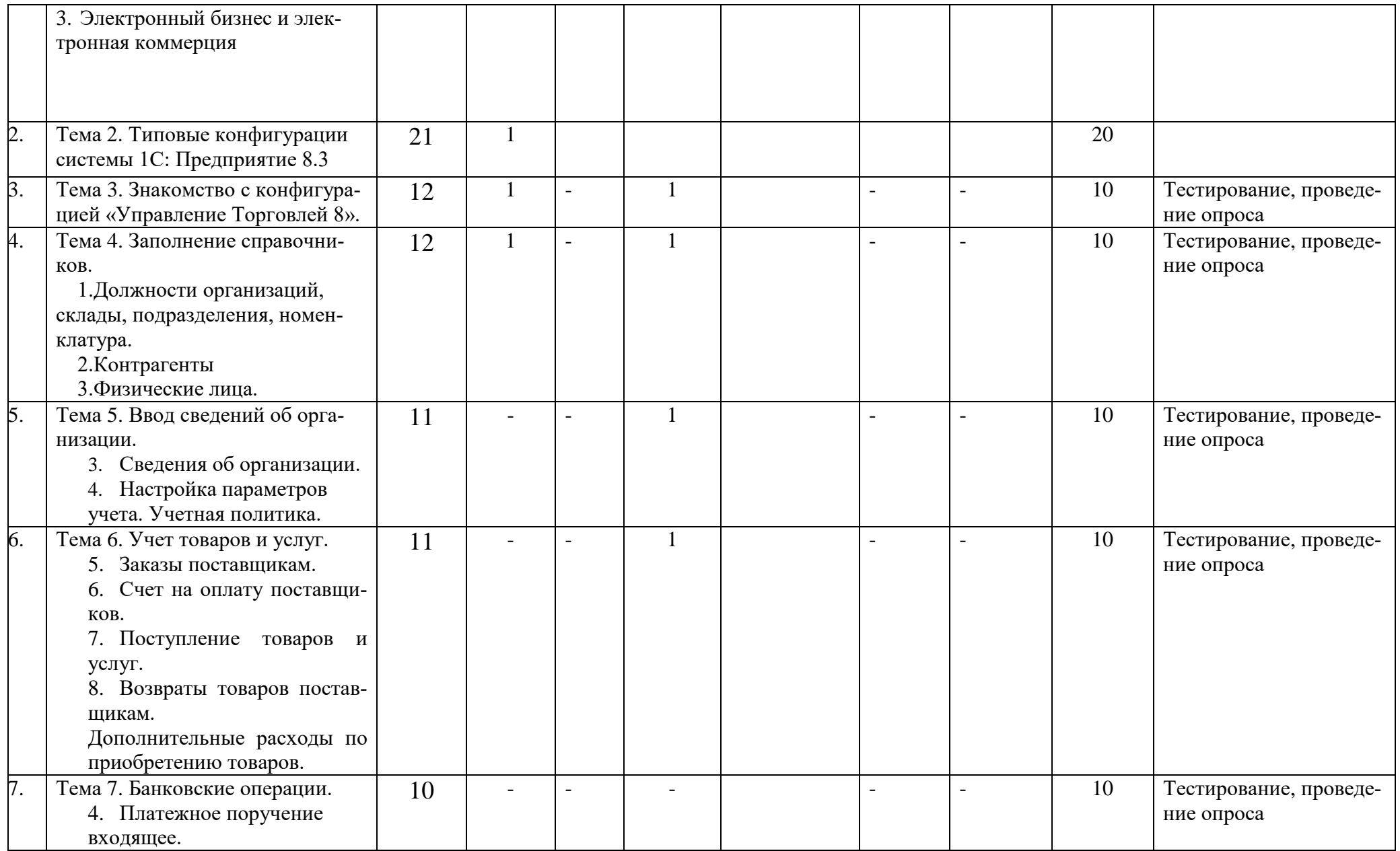

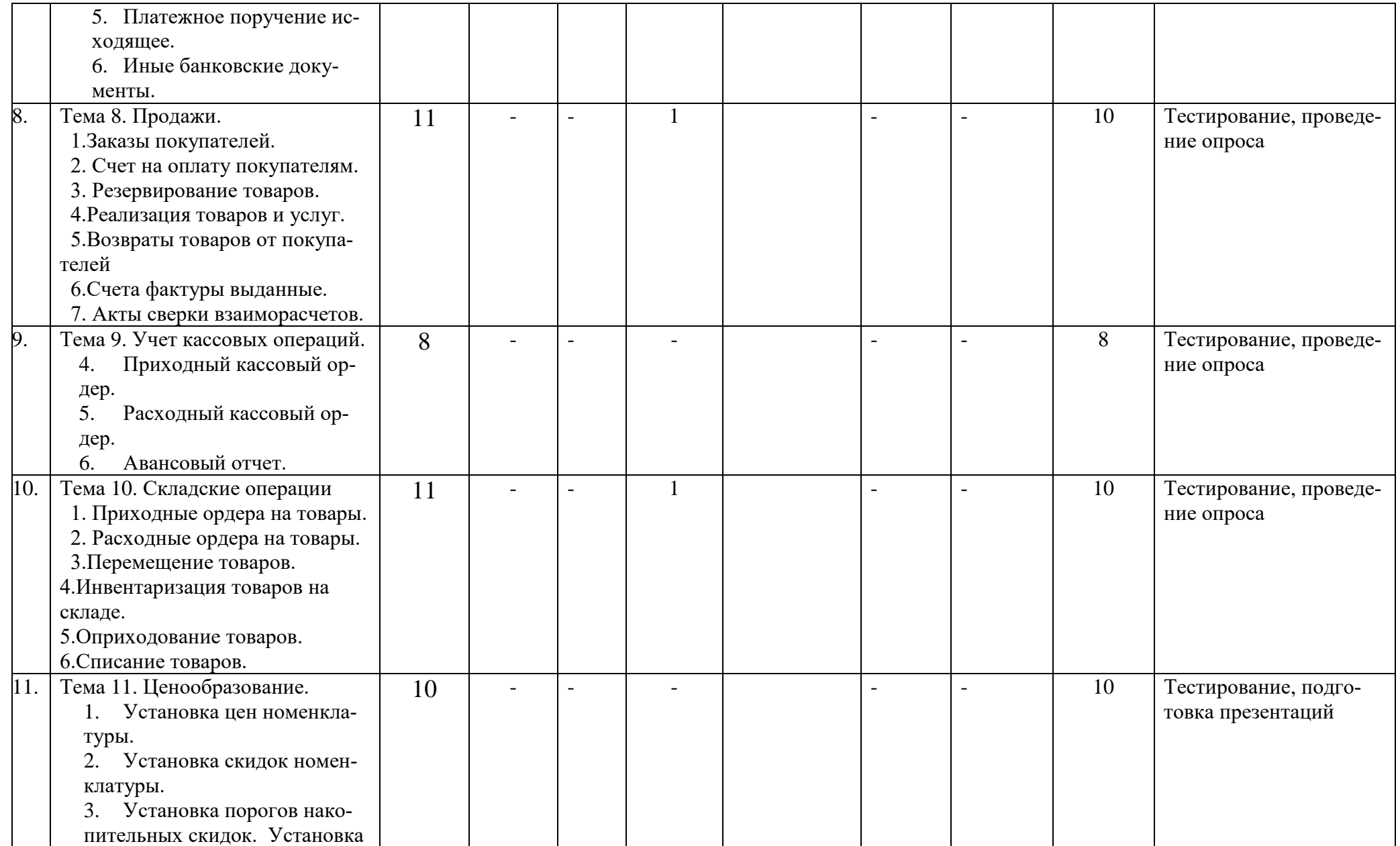

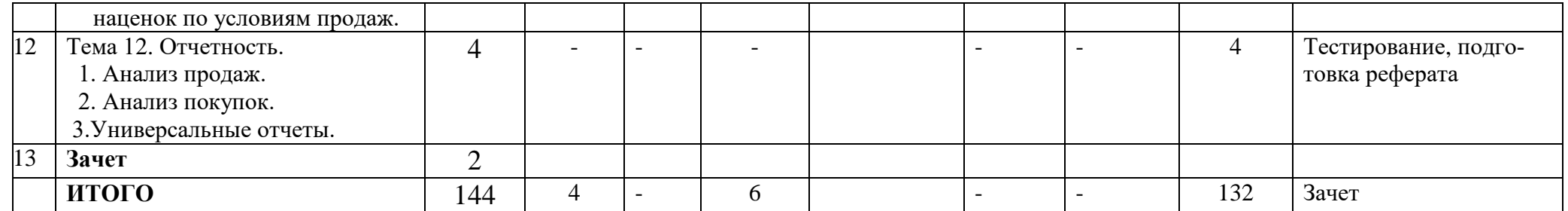

#### **Раздел 5. Перечень основной и дополнительной учебной литературы, необходимой для освоения дисциплины**

<span id="page-12-0"></span>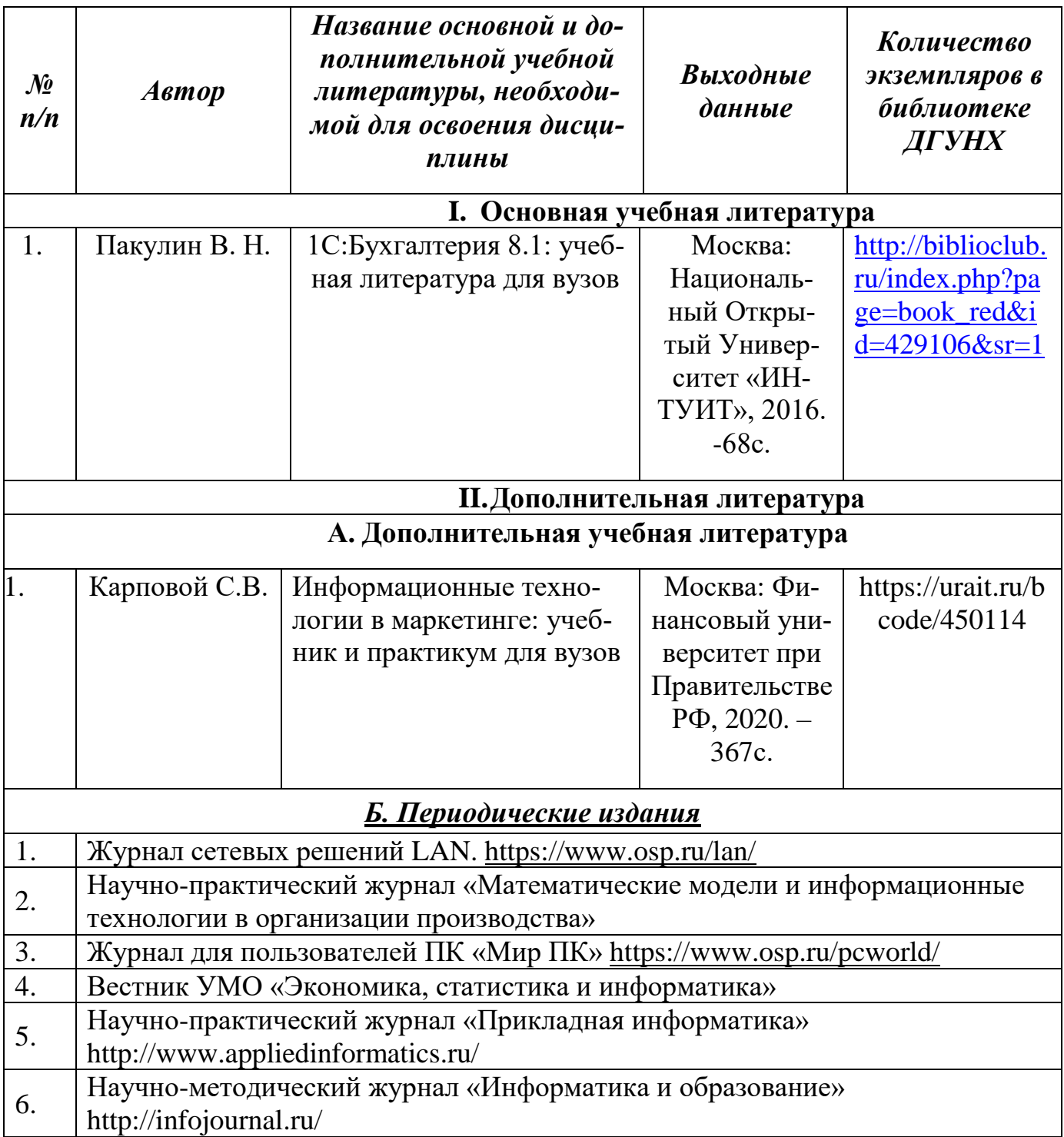

#### <span id="page-12-2"></span><span id="page-12-1"></span>**Раздел 6. Перечень ресурсов информационно-телекоммуникационной сети "Интернет", необходимых для освоения дисциплины**

Каждый обучающийся в течение всего периода обучения обеспечен индивидуальным неограниченным доступом к одной или нескольким электронно-библиотечным системам и к электронной информационно-образовательной среде университета [\(http://e-dgunh.ru\)](http://e-dgunh.ru/). Электронно-библиотечная система и электронная инфор-

мационно-образовательная среда обеспечивает возможность доступа обучающегося из любой точки, в которой имеется доступ к информационно-телекоммуникационной сети "Интернет", как на территории университета, так и вне ее.

При изучении дисциплины «Компьютерные программы в торговле» обучающимся рекомендуется использование следующих Интернет – ресурсов:

**1.** Единое окно доступа к образовательным ресурсам. [www.window.edu.ru](http://www.window.edu.ru/)

**2.** Сетевые операционные системы [www.citforum.ru](http://www.citforum.ru/)

**3.** Библиотека управления. Информационные технологии управления. [www.cfin.ru](http://www.cfin.ru/)

**4.** Библиотека ресурсов интернет индустрии [www.i2r.ru](http://www.i2r.ru/)

**5.** Служба тематических толковых словарей [www.glossary.ru](http://www.glossary.ru/)

**6.** [ВикипедиЯ,](https://ru.wikipedia.org/wiki/%D0%92%D0%B8%D0%BA%D0%B8%D0%BF%D0%B5%D0%B4%D0%B8%D1%8F) [свободная](https://ru.wikipedia.org/wiki/%D0%A1%D0%B2%D0%BE%D0%B1%D0%BE%D0%B4%D0%BD%D1%8B%D0%B9_%D0%BA%D0%BE%D0%BD%D1%82%D0%B5%D0%BD%D1%82) [энциклопедия](https://ru.wikipedia.org/wiki/%D0%AD%D0%BD%D1%86%D0%B8%D0%BA%D0%BB%D0%BE%D0%BF%D0%B5%D0%B4%D0%B8%D1%8F) [www.wikipedia.org](http://www.wikipedia.org/)

- **7.** Национальный открытый университет [www.intuit.ru](http://www.intuit.ru/)
- **8.** 1С:Предприятие [www.1C.ru](http://www.1c.ru/)
- **9.** [http://www.consultant.ru](http://www.consultant.ru/) Справочно-правовая система

**10.** [http://www.garant.ru](http://www.garant.ru/) - справочно-правовая система по законодательству Российской Федерации,

#### <span id="page-13-0"></span>**Раздел 7. Перечень лицензионного программного обеспечения, информационных справочных систем и профессиональных баз данных**

# **7.1. Необходимый комплект лицензионного программного обеспече-**

**ния**

Windows 10 Microsoft Office Professional Adobe Acrobat Reader DC VLCMedia player 7-zip 1C: Предприятие 8.2

#### **7.2. Перечень информационных справочных систем**

Справочно - правовая система Консультант Плюс Справочно-правовая система Гарант

#### **7.3. Перечень профессиональных баз данных**

**1.** Научная электронная библиотека<https://elibrary.ru/>

**Раздел 8. Описание материально-технической базы, необходимой для осуществления образовательного процесса по дисциплине**

<span id="page-13-1"></span>**Учебная аудитория для проведения занятий лекционного типа, занятий семинарского типа, групповых и индивидуальных консультаций, текущего контроля и промежуточной аттестации № 2.2 (**Россия, Республика Дагестан, 367008, г. Махачкала, ул. Джамалутдина Атаева, дом 5, корпус №2 литер «В»)

*Перечень основного оборудования:* Комплект специализированной мебели. Доска меловая.

Набор демонстрационного оборудования: проектор, персональный компьютер (моноблок) с доступом к сети Интернет и корпоративной сети университета, ЭБС «Университетская библиотека ONLINE» [\(www.biblioclub.ru\)](file:///C:/Users/Альфия/Desktop/Мои%20документы/Downloads/www.biblioclub.ru), ЭБС «ЭБС Юрайт» [\(www.urait.ru\)](file:///C:/Users/Альфия/Desktop/Мои%20документы/Downloads/www.biblio-online.ru).

#### *Перечень учебно-наглядных пособий:*

Комплект наглядных материалов (баннеры, плакаты);

Комплект электронных иллюстративных материалов (презентации, видеоролики).

**Помещение для самостоятельной работы № 4.5 (**Россия, Республика Дагестан, 367008, г. Махачкала, ул. Джамалутдина Атаева, дом 5, корпус №2 литер «В»**)**

#### *Перечень основного оборудования:*

Персональные компьютеры с доступом к сети «Интернет» и в электронную информационно-образовательную среду.

**Помещение для самостоятельной работы №1.1 (**Россия, Республика Дагестан, 367008, г. Махачкала,ул. Джамалутдина Атаева, дом 5, учебный корпус №1**)**

#### *Перечень основного оборудования:*

Персональные компьютеры с доступом к сети «Интернет» и в электронную информационно-образовательную среду.

#### **Раздел 9. Образовательные технологии**

<span id="page-14-0"></span>В соответствии с требованиями ФГОС ВО по реализации компетентностного подхода к обучению в преподавании дисциплины «Компьютерные программы в торговле» помимо традиционных форм широко используются интерактивные формы проведения занятий.

Все занятия, проводимые по дисциплине, в том числе и самостоятельная работа обучающихся, предусматривают сочетание передовых методических приемов с новыми образовательными информационными технологиями.

В ходе самостоятельной работы студенты анализируют поставленные преподавателем задачи и проблемы и с использованием учебно-методической литературы, информационных систем, комплексов и технологий, материалов, найденных в глобальной сети Интернет, находят пути их разрешения.

## Лист актуализации рабочей программы дисциплины

« Компьютерные программы в торговле»

<span id="page-15-0"></span>Рабочая программа пересмотрена, обсуждена и одобрена на заседании кафедры

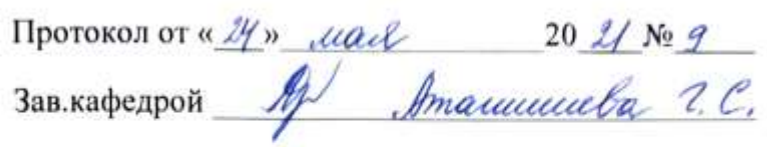

Рабочая программа пересмотрена, обсуждена и одобрена на заседании кафедры

Рабочая программа пересмотрена, обсуждена и одобрена на заседании кафедры

Протокол от «  $\rightarrow$  20  $\mathbb{N}$ <sup>o</sup>

Зав. кафедрой и последник при политических политических политических политических политических политических

Рабочая программа пересмотрена, обсуждена и одобрена на заседании кафедры

Протокол от « » 20  $N_2$ 

Зав. кафедрой Польской приняти с поставки приняти с поставки приняти с поставки приняти с поставки приняти с п